# Cognitive Dimensions of Between-Table Context Support in Data Wrangling Applications

Steve Kasica

Dec. 10, 2019

Introduction

# □ Cognitive Dimensions □ Between-Table Context Support □ Data Wrangling

# What is data wrangling?

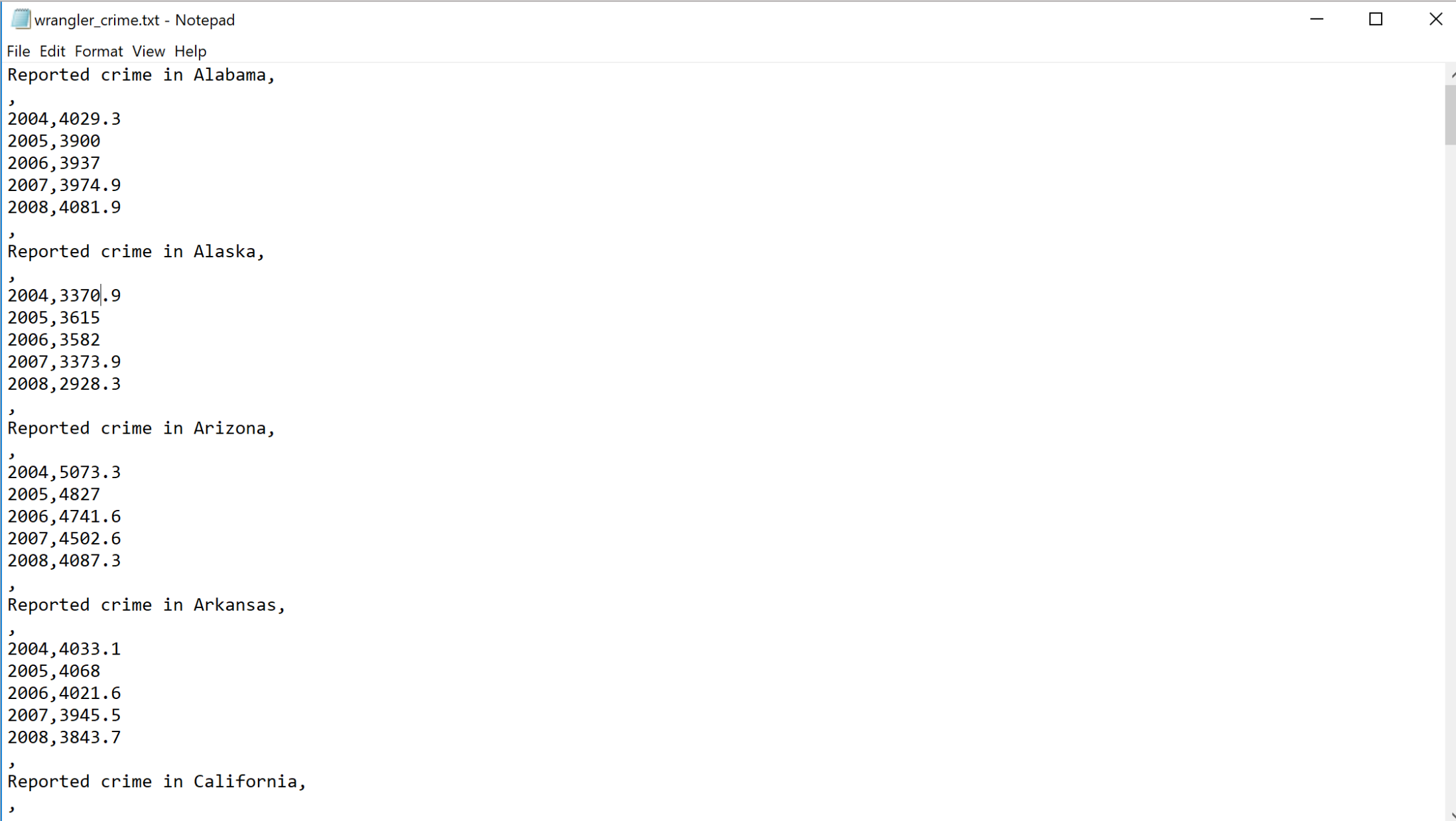

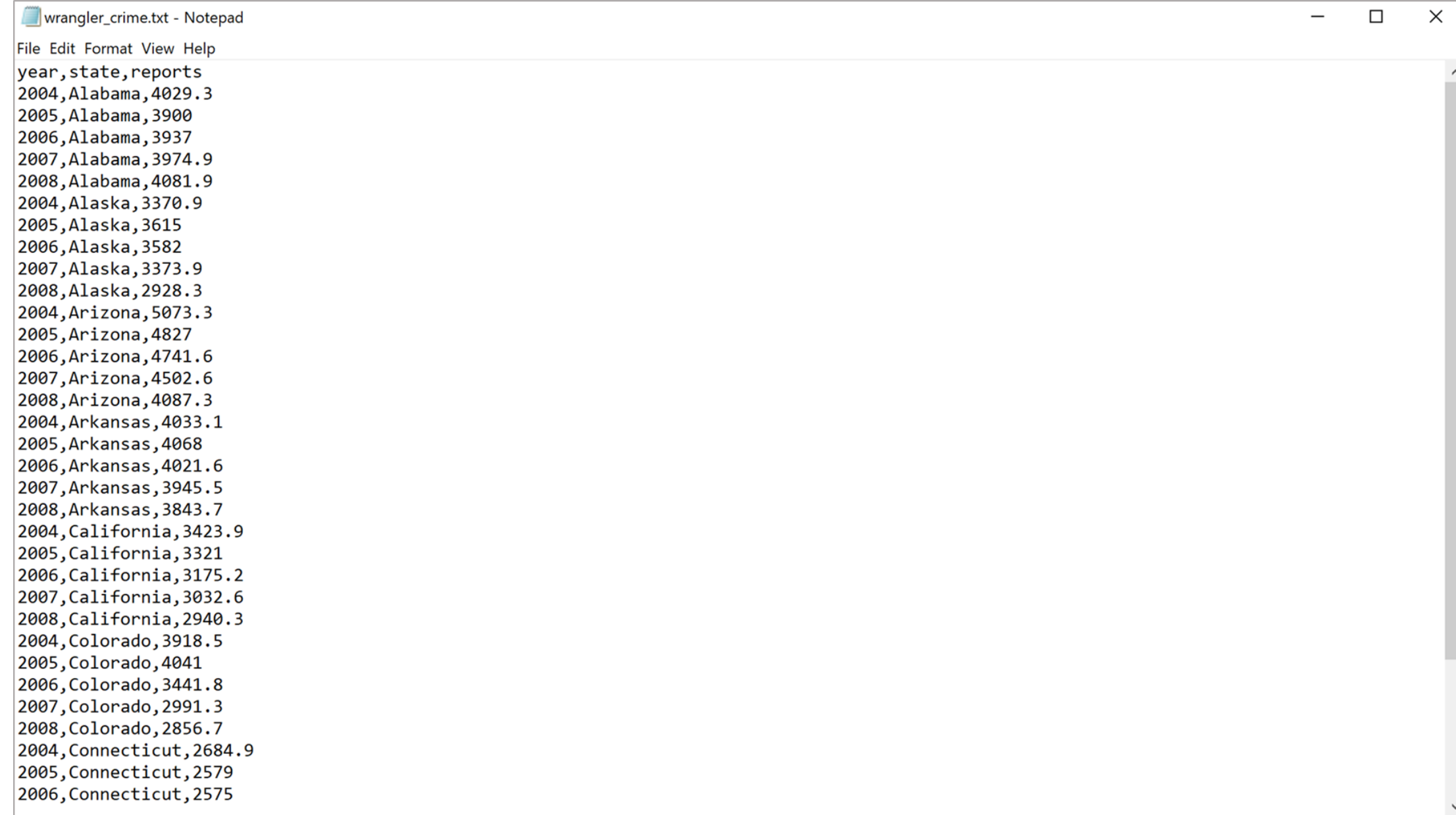

## Wrangling applications

- Google Sheets 圖
- $x \equiv Microsoft$  Excel
- # Tableau Prep

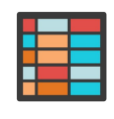

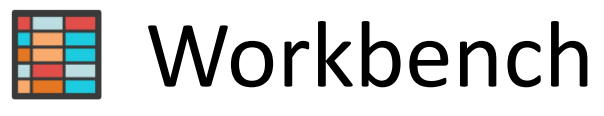

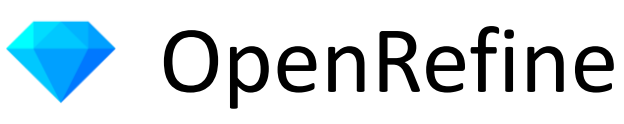

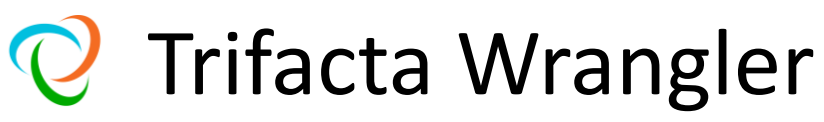

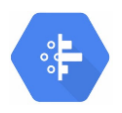

Google Cloud Dataprep

# Wrangling applications

- Google Sheets 国
- **X Microsoft Excel**
- **# Tableau Prep**

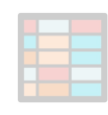

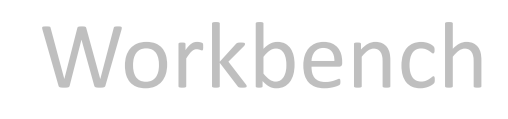

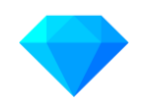

#### **OpenRefine**

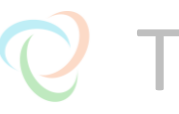

**Q** Trifacta Wrangler

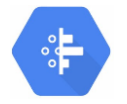

Google Cloud Dataprep

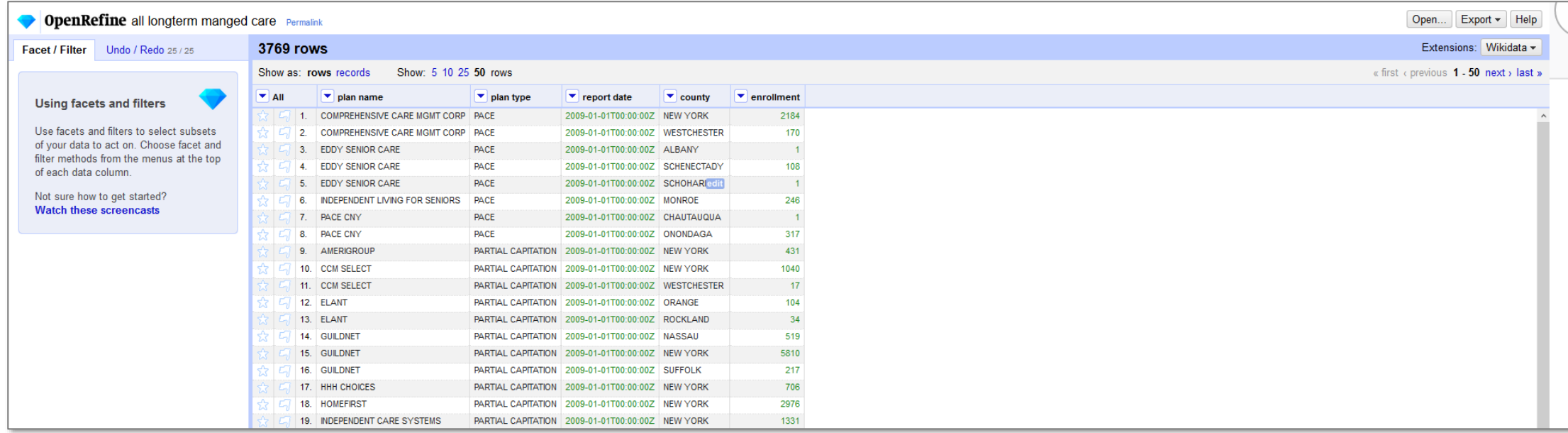

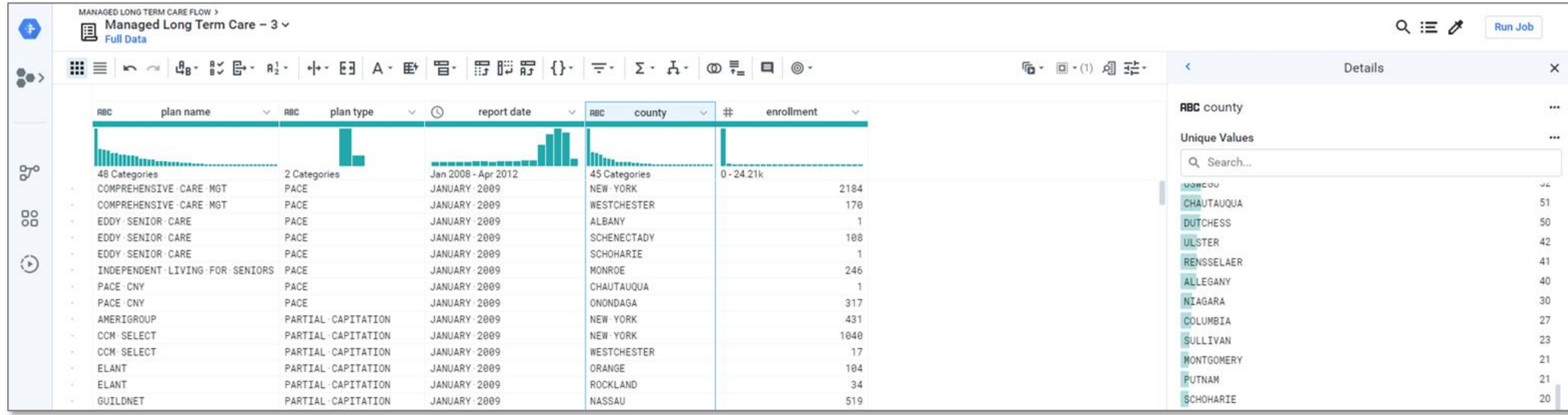

#### 

#### Journalists publish data and analysis code

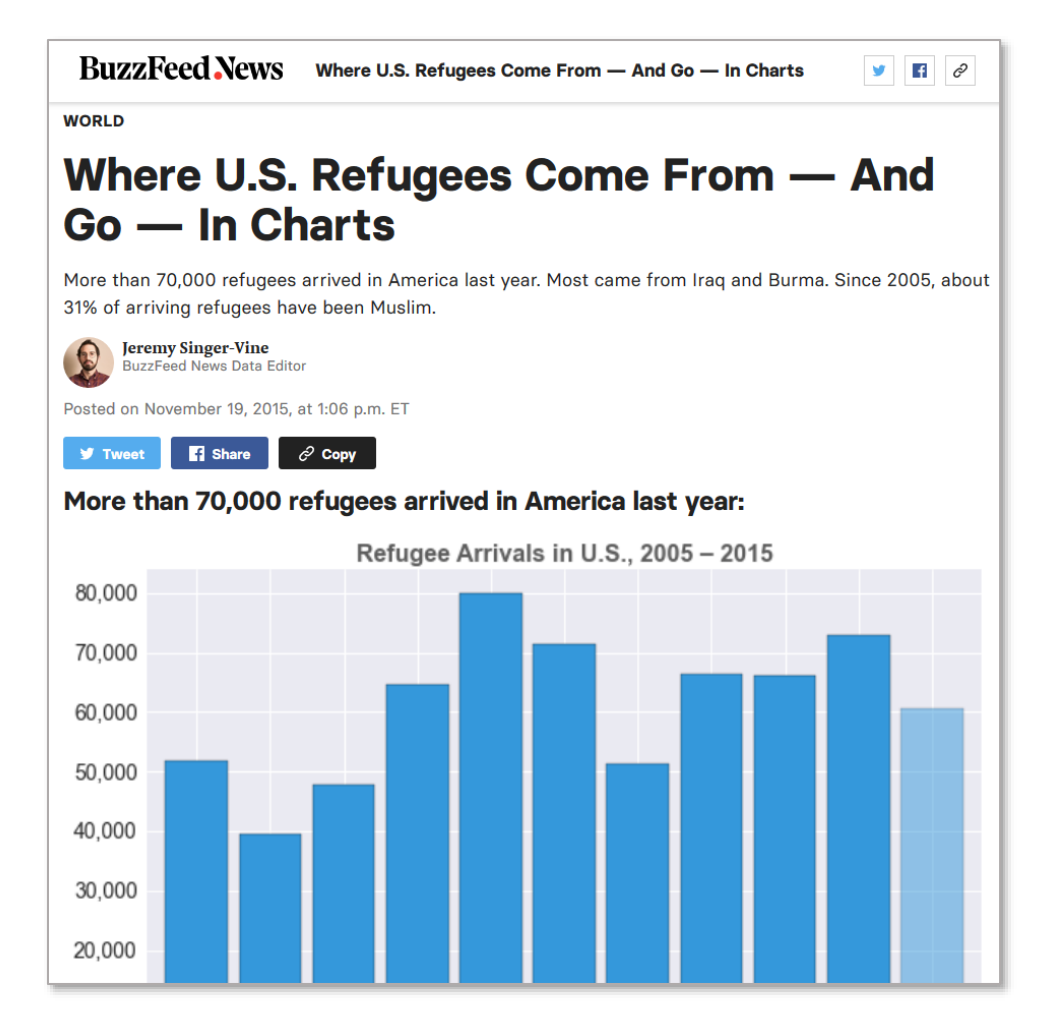

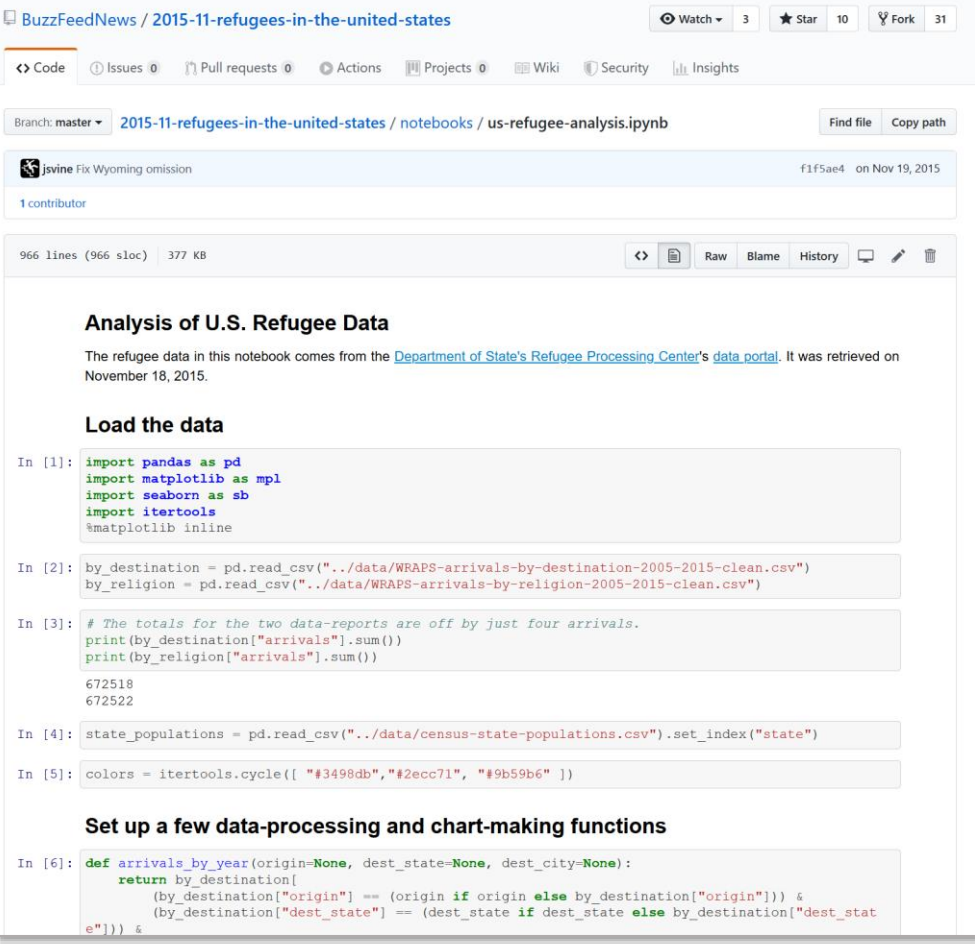

#### Raw data

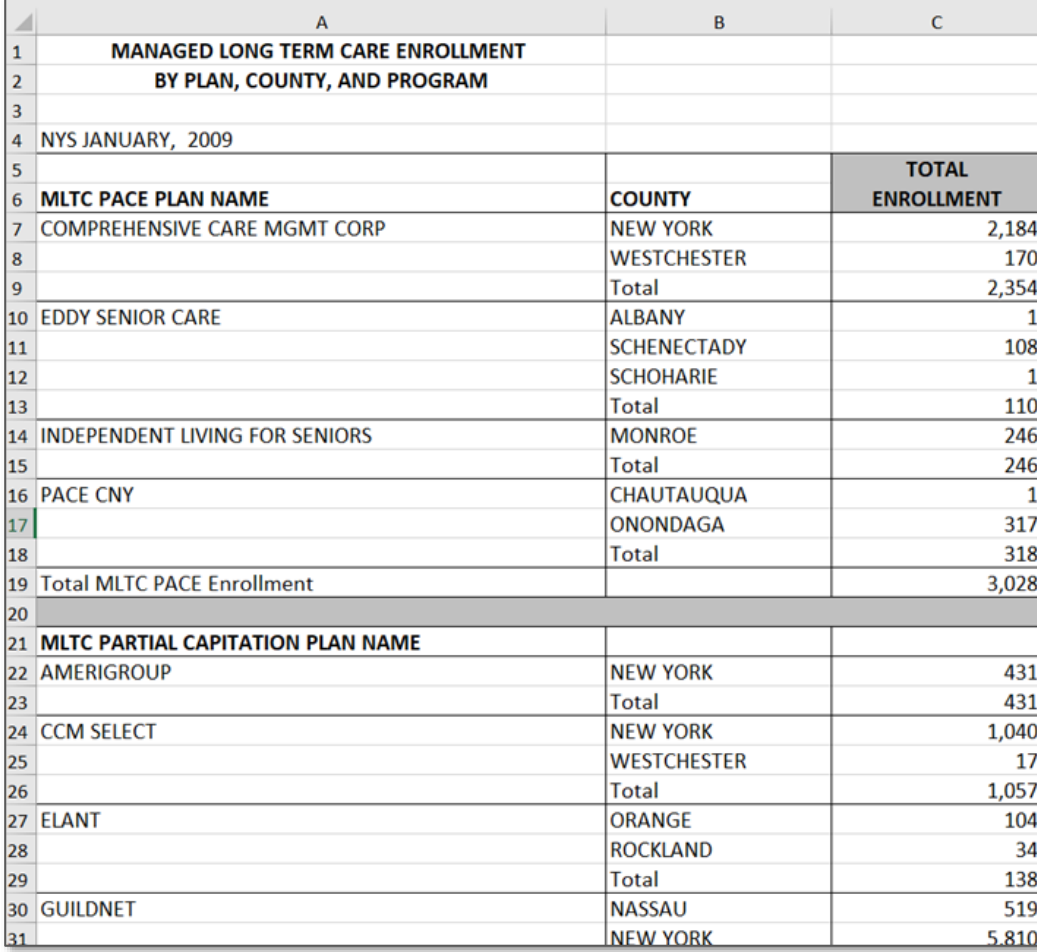

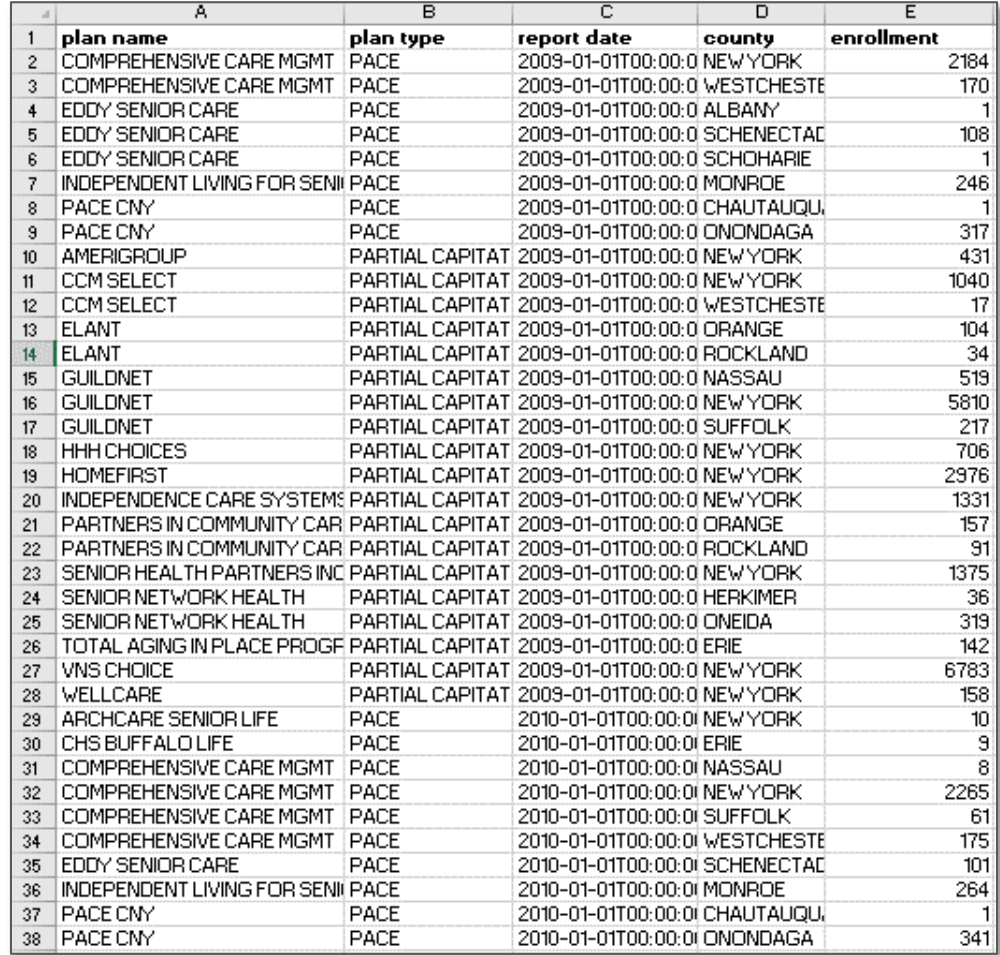

### #2: Wrangling contexts

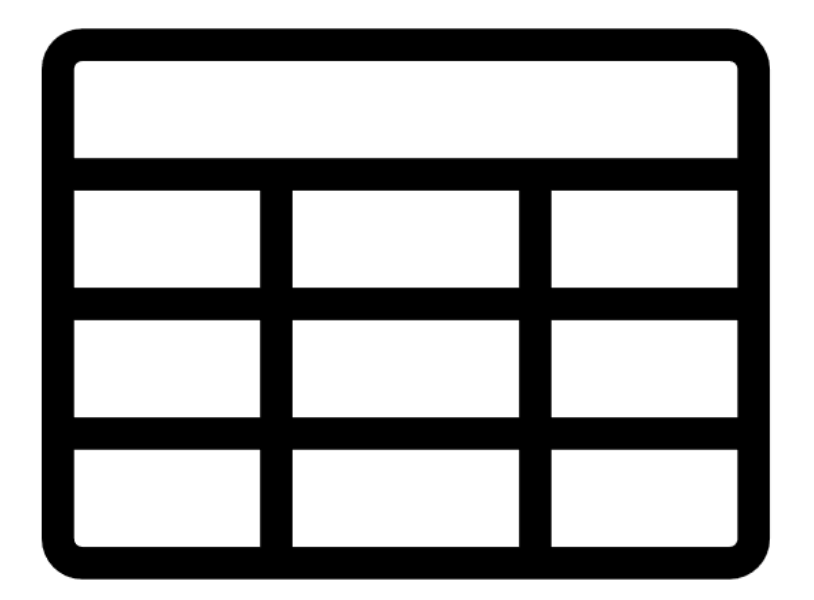

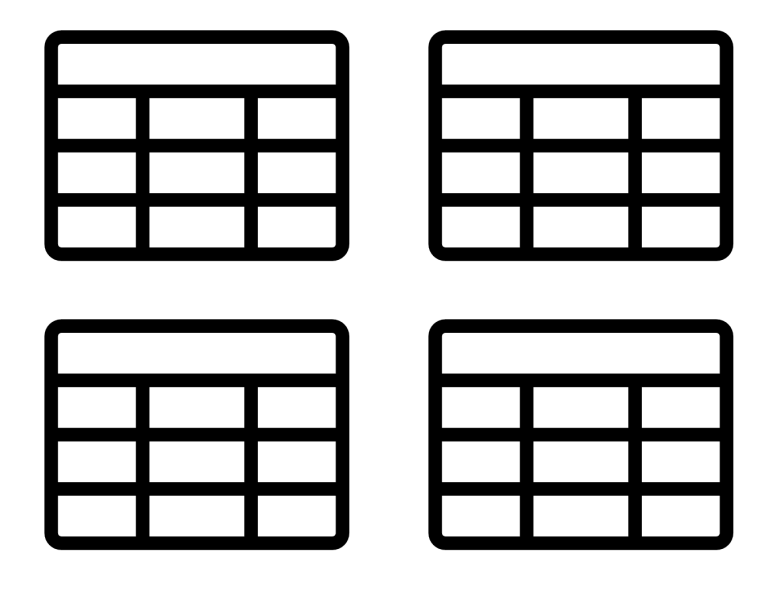

#### Within-table Between-table

## #3: Cognitive Dimensions (CDs)

- Viscosity
- Visibility
- Premature commitment
- Hidden dependencies
- Role-expressiveness
- Abstraction
- Secondary notation
- Closeness of mapping
- Consistency
- Diffuseness/Terseness
- Provisionality
- Progressive evaluation
- Error-proneness
- Hard mental operations
- Juxtaposability/side-by-side ability

# #3: Cognitive Dimensions (CDs)

- Viscosity
- **Visibility**
- Premature commitment
- Hidden dependencies
- Role-expressiveness
- Abstraction
- **Secondary notation**
- Closeness of mapping
- Consistency
- Diffuseness/Terseness
- Provisionality
- Progressive evaluation
- **Error-proneness**
- Hard mental operations
- Juxtaposability/side-by-side ability

### Task Example: Remove rows

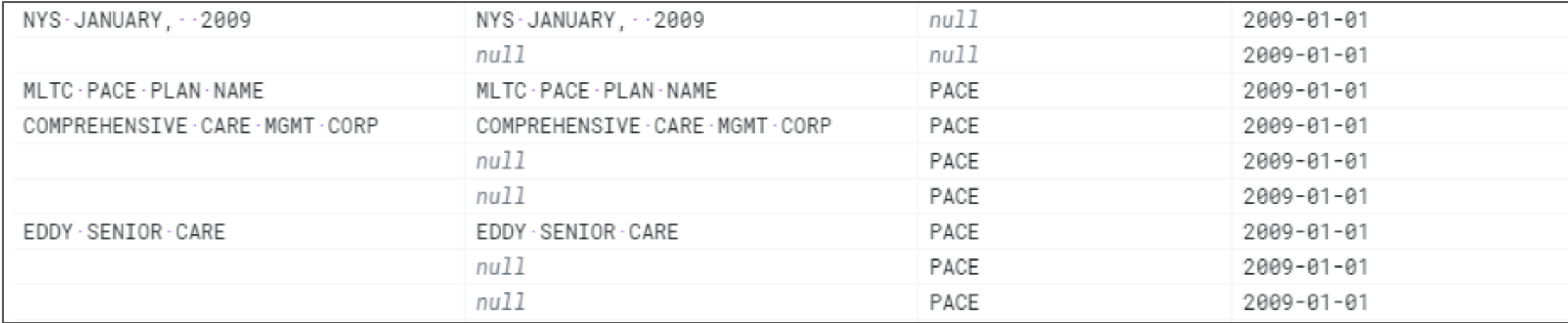

- Want to extract remove rows that start with "NYS"
	- $/\hat{ }$   $\setminus$  s  $*$ NYS  $/$  in Regular Expressions
- How can we reduce the *error-proneness* of this task?

#### Error-proneness

"The notation invites mistakes and the system gives little protection."

-- Blackwell et al., 2003

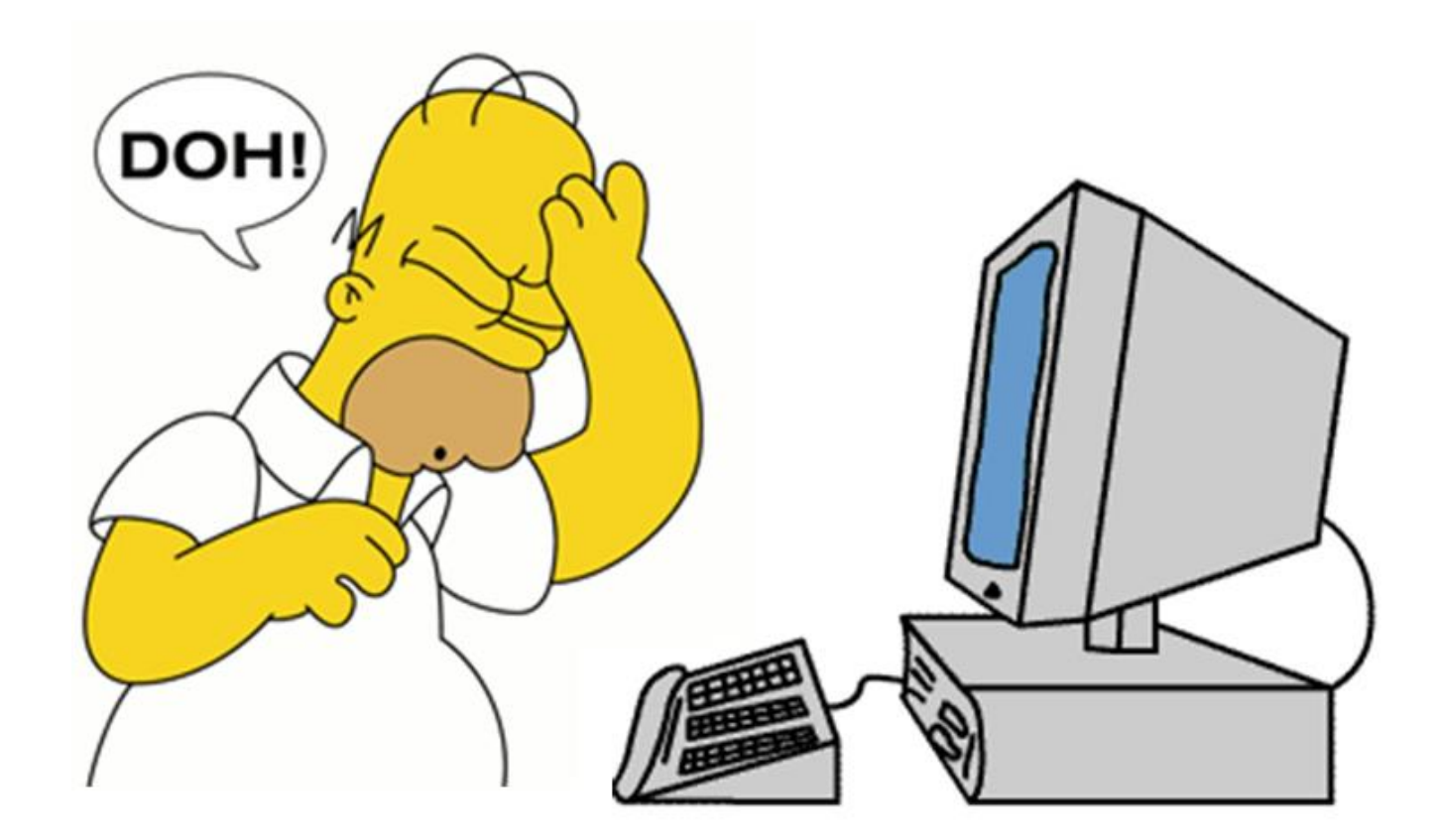

### Errors in row filtering

#### **Expectation**

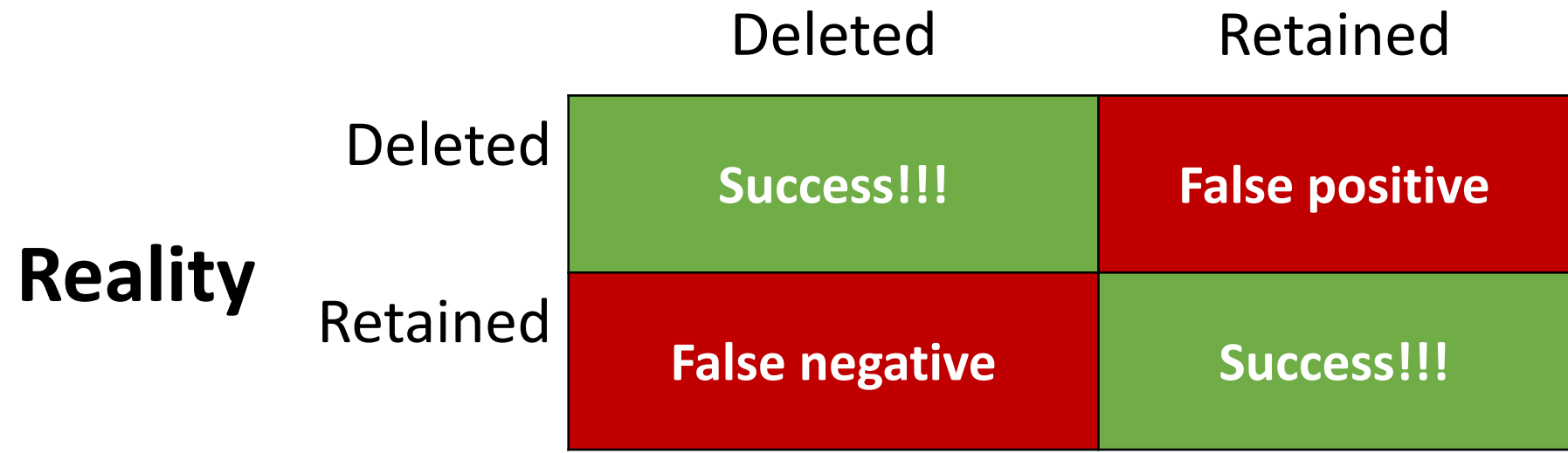

#### Secondary Notation

#### "Extra information in means other than formal syntax" -- Blackwell et al., 2003

### Dataprep: Visualization

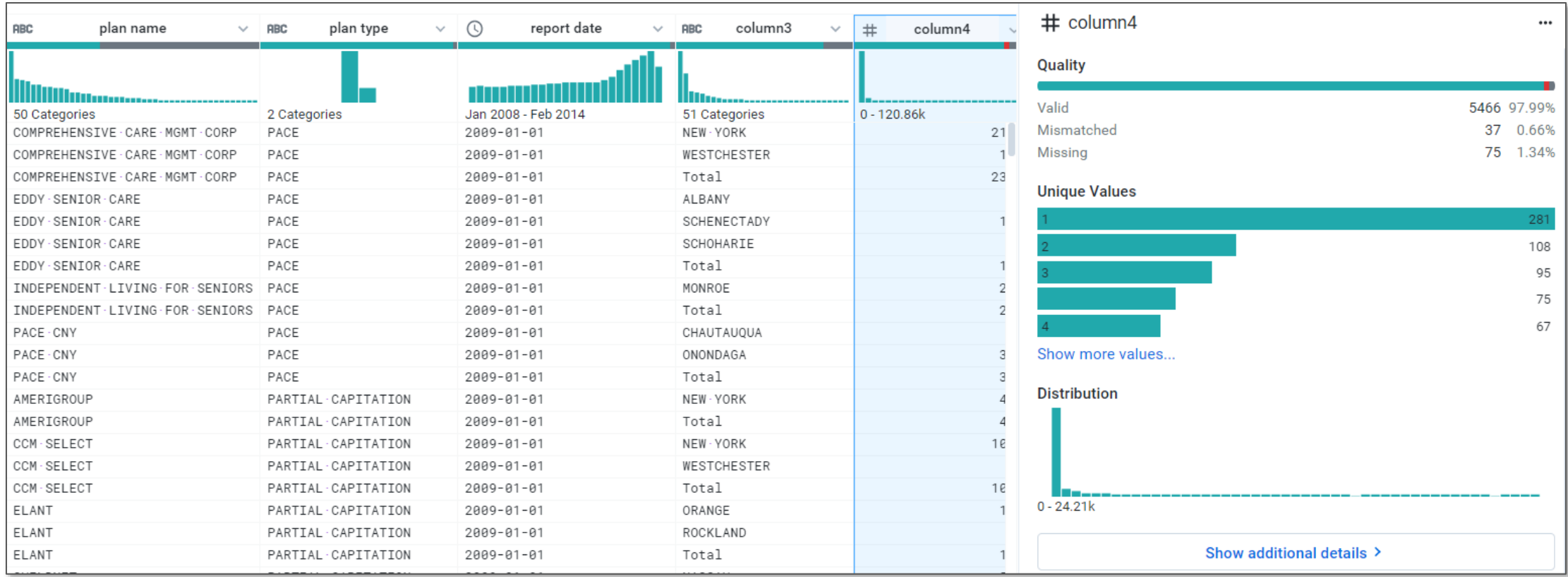

### Dataprep: color stripes

**What:** Proportion of data quality types in the column

**How:** Slacked line marks encode proportion. Color encodes category.

**Why:** To signal data quality issues

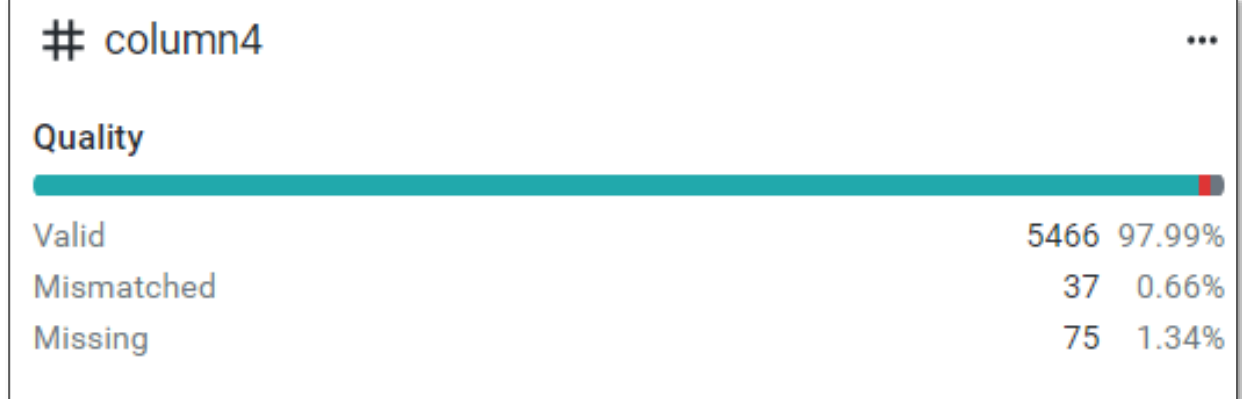

### Dataprep: bar charts and histograms

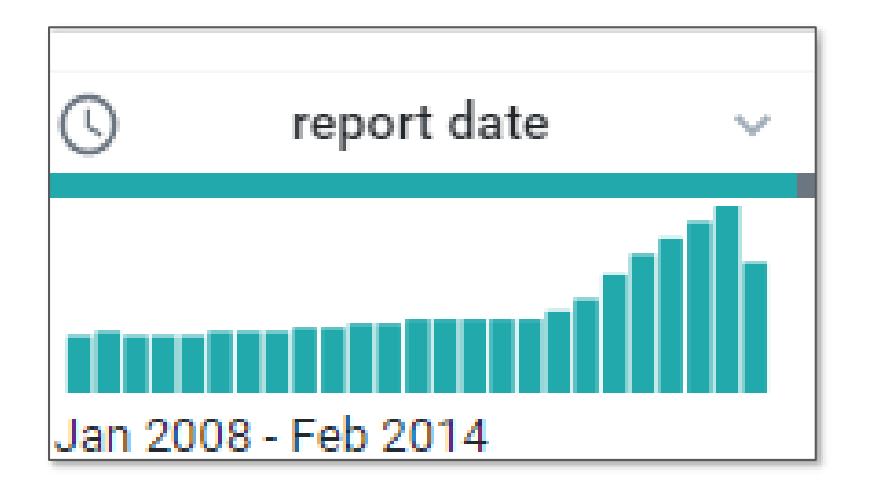

**What:** An ordered key attribute (bin), quantitative attribute (count)

**How:** Line marks where length denotes frequency and position denote bin

**Why:** Deviations from "normal"

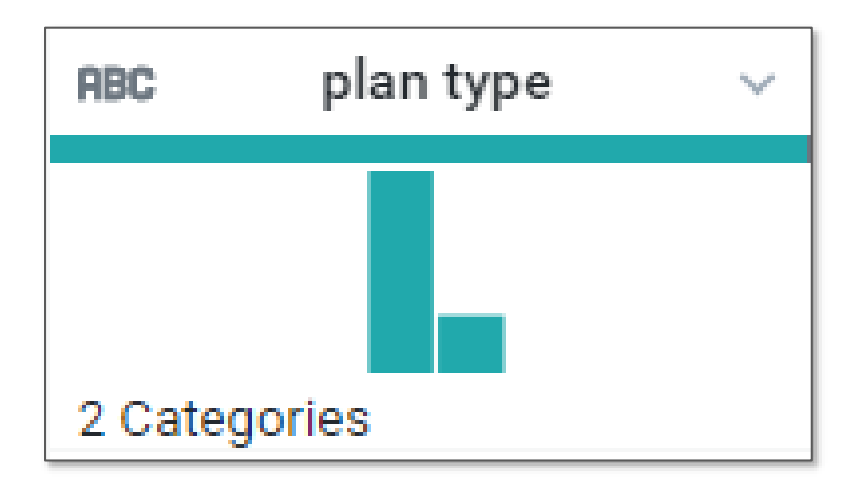

**What:** frequency table within column **How:** Line marks where length denotes frequency and position denote value **Why:** Deviations from "normal"

## Visibility

#### "Ability to view components easily"

-- Blackwell et al., 2003

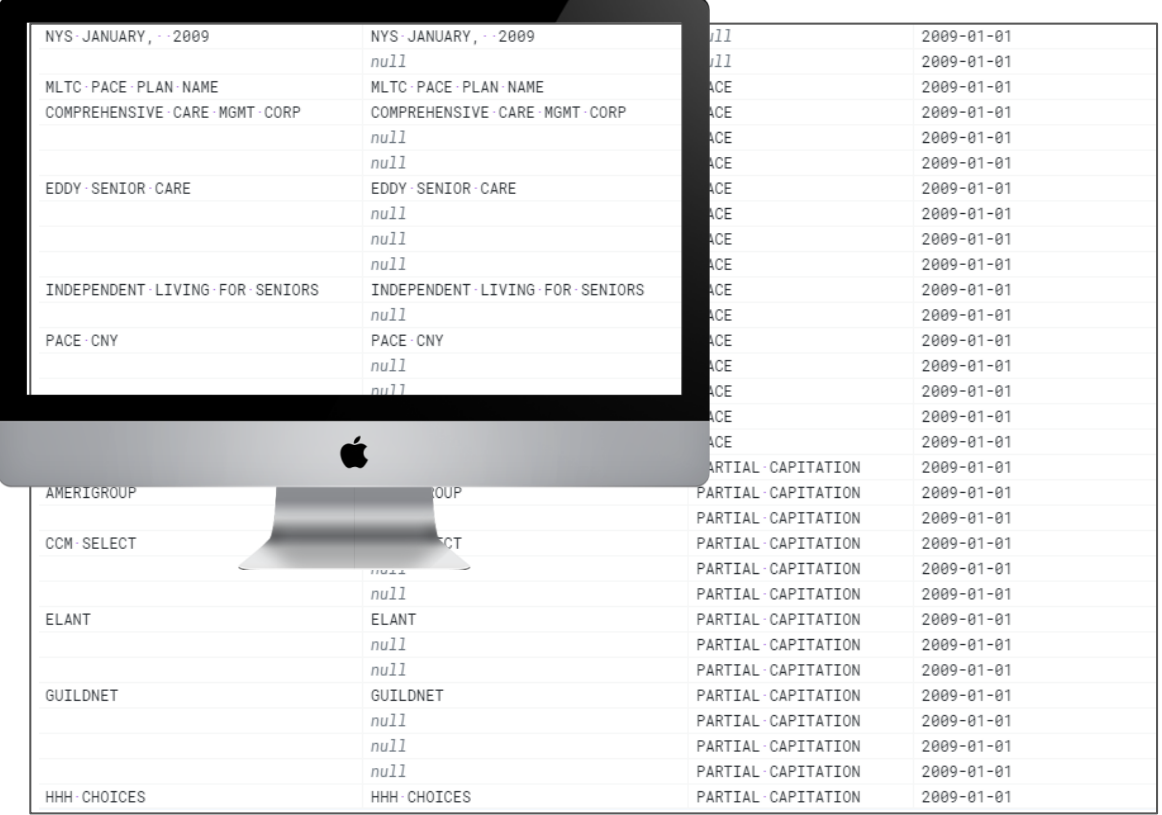

#### Visibility: Row Removal

#### **OpenRefine Dataprep**

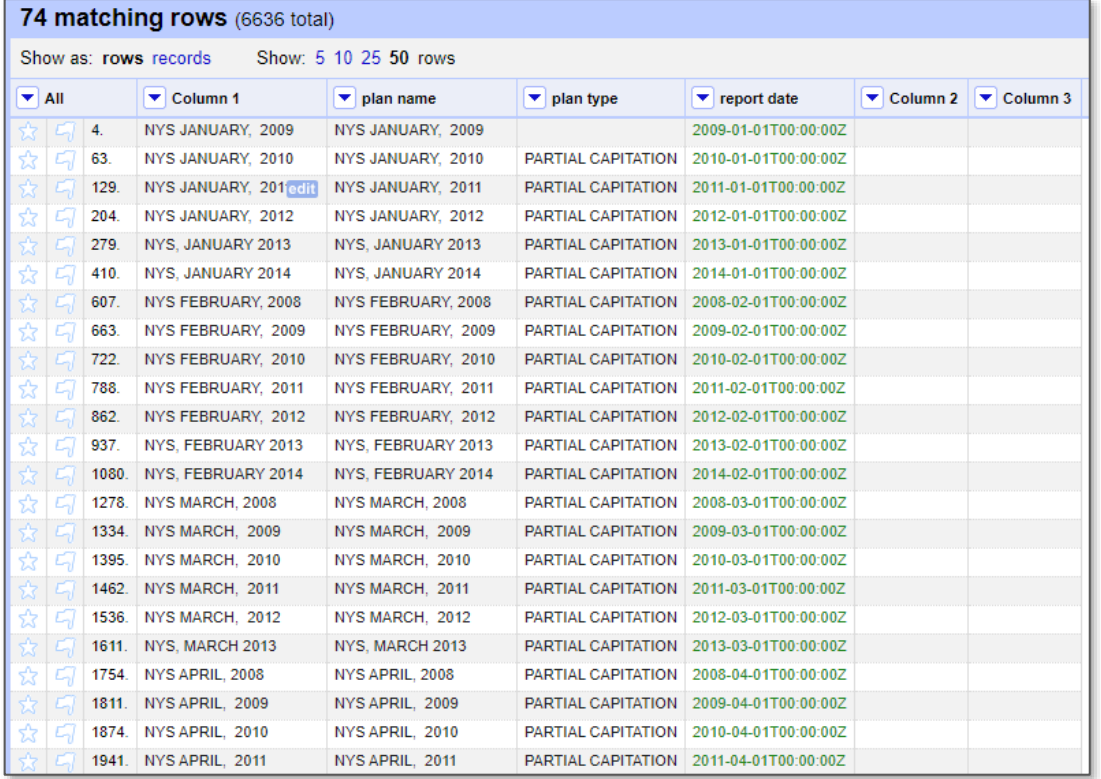

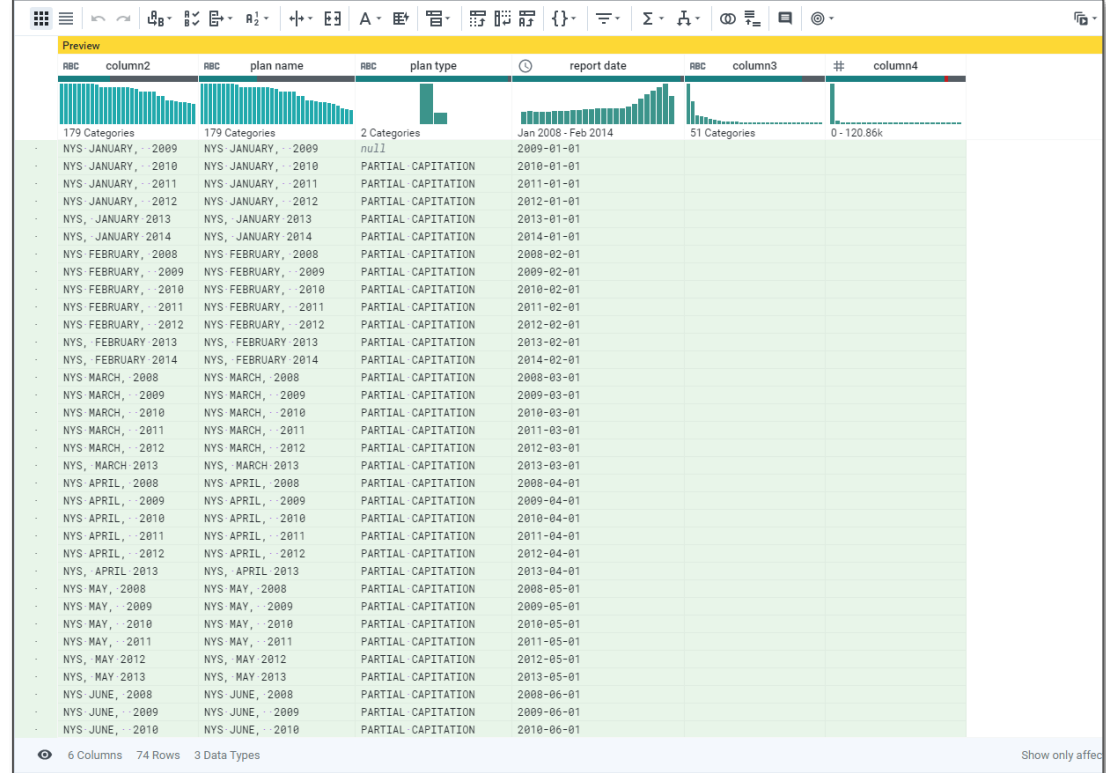

#### Visibility: Row Removal

#### **OpenRefine Dataprep**

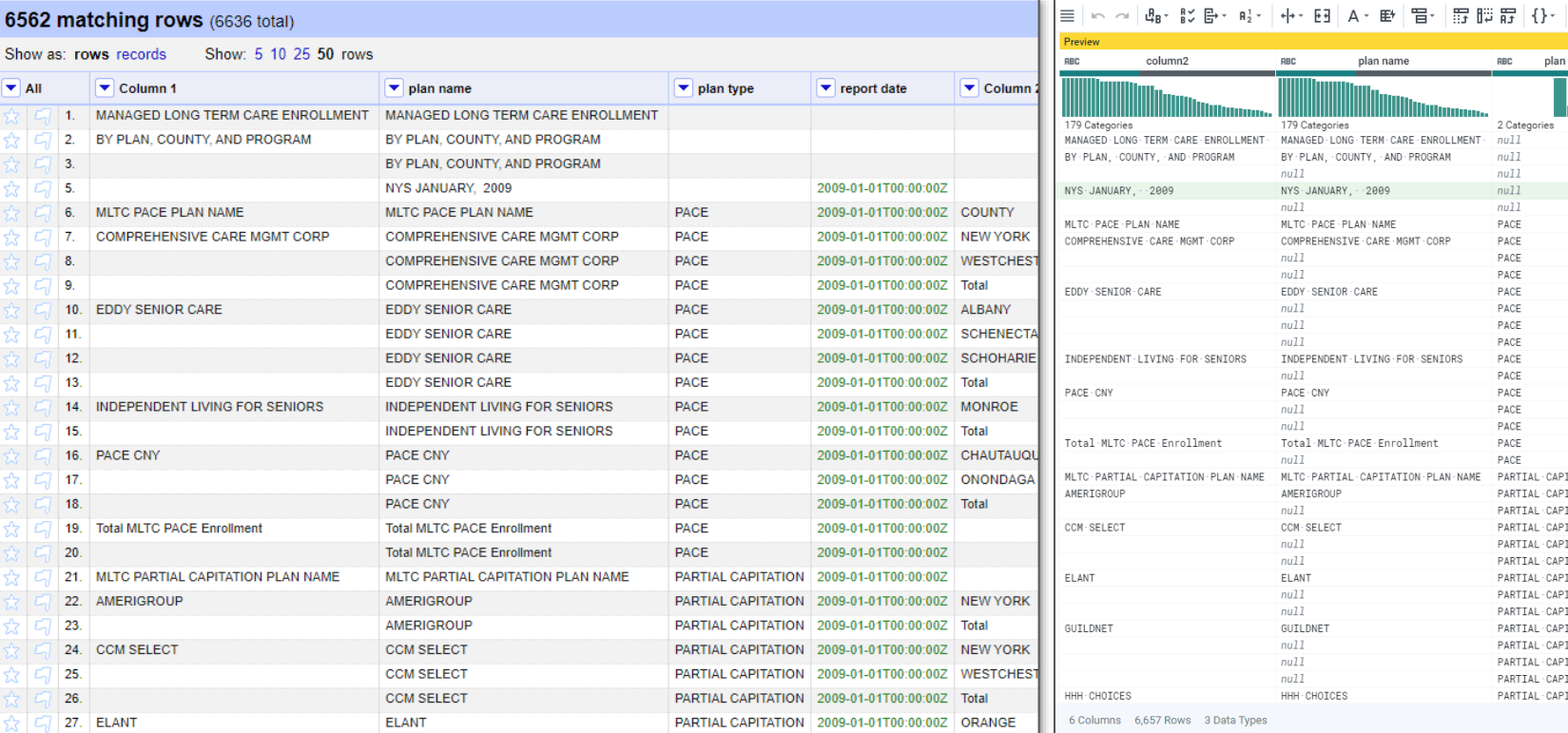

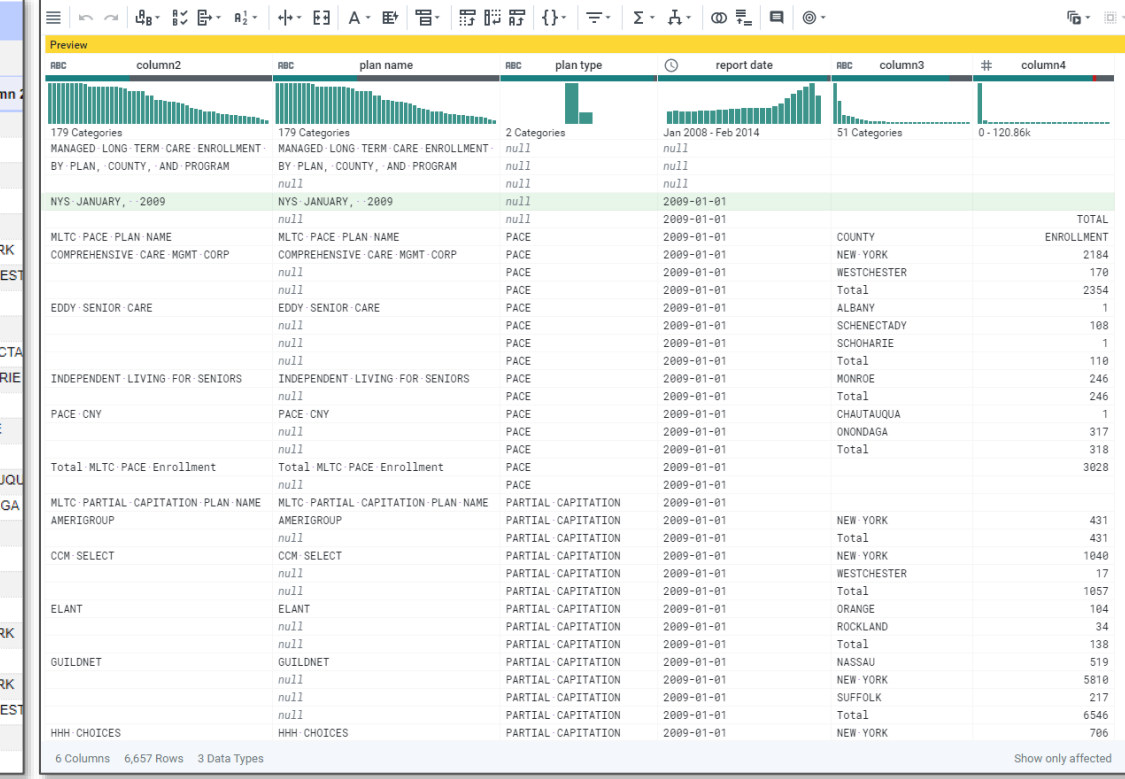

#### Conclusion

- Visualization assists in reducing error-proneness
- OpenRefine and Dataprep share a lot of the same core functionality, but Dataprep's features are richer.
- Between-table operations are still difficult, *mentally hard operations*, when confined to a within-table context.
	- See report for details